# NAG Library Routine Document

# F07WDF (DPFTRF)

<span id="page-0-0"></span>Note: before using this routine, please read the Users' Note for your implementation to check the interpretation of bold italicised terms and other implementation-dependent details.

# 1 Purpose

F07WDF (DPFTRF) computes the Cholesky factorization of a real symmetric positive definite matrix stored in Rectangular Full Packed (RFP) format.

# 2 Specification

SUBROUTINE F07WDF (TRANSR, UPLO, [N, AR](#page-1-0), [INFO](#page-1-0)) INTEGER N, INFO REAL (KIND=nag\_wp) AR(N\*(N+1)/2)<br>CHARACTER(1) TRANSR, UPLO TRANSR, UPLO

The routine may be called by its LAPACK name *dpftrf*.

# 3 Description

F07WDF (DPFTRF) forms the Cholesky factorization of a real symmetric positive definite matrix A either as  $A = U<sup>T</sup>U$  if UPLO = 'U' or  $A = LL<sup>T</sup>$  if UPLO = 'L', where U is an upper triangular matrix and L is a lower triangular, stored in RFP format. The RFP storage format is described in Section 3.3.3 in the F07 Chapter Introduction.

## 4 References

Demmel J W (1989) On floating-point errors in Cholesky *LAPACK Working Note No. 14* University of Tennessee, Knoxville<http://www.netlib.org/lapack/lawnspdf/lawn14.pdf>

Gustavson F G, Waśniewski J, Dongarra J J and Langou J (2010) Rectangular full packed format for Cholesky's algorithm: factorization, solution, and inversion ACM Trans. Math. Software 37, 2

## 5 Parameters

1: TRANSR – CHARACTER(1) Input

On entry: specifies whether the RFP representation of  $A$  is normal or transposed.

 $TRANSR = 'N'$ 

The matrix A is stored in normal RFP format.

 $TRANSR = 'T'$ 

The matrix A is stored in transposed RFP format.

*Constraint*:  $TRANSR = 'N'$  or  $'T'$ .

### 2: UPLO – CHARACTER(1) Input

On entry: specifies whether the upper or lower triangular part of  $A$  is stored.

 $UPLO = 'U'$ 

The upper triangular part of A is stored, and A is factorized as  $U<sup>T</sup>U$ , where U is upper triangular.

<span id="page-1-0"></span> $UPLO = 'L'$  $UPLO = 'L'$ 

The lower triangular part of A is stored, and A is factorized as  $LL^T$ , where L is lower triangular.

Constraint:  $UPLO = 'U'$  or  $'L'$ .

3: N – INTEGER *Input* 

On entry: n, the order of the matrix A.

Constraint:  $N \geq 0$ .

4:  $AR(N \times (N+1)/2) - REAL$  (KIND=nag wp) array Input/Output

On entry: the upper or lower triangular part (as specified by [UPLO](#page-0-0)) of the n by n symmetric matrix A, in either normal or transposed RFP format (as specified by [TRANSR\)](#page-0-0). The storage format is described in detail in Section 3.3.3 in the F07 Chapter Introduction.

On exit: if INFO = 0, the factor U or L from the Cholesky factorization  $A = U<sup>T</sup>U$  or  $A = LL<sup>T</sup>$ , in the same storage format as A.

5: INFO – INTEGER Output

On exit: INFO  $= 0$  unless the routine detects an error (see Section 6).

# 6 Error Indicators and Warnings

#### $INFO < 0$

If INFO  $= -i$ , argument i had an illegal value. An explanatory message is output, and execution of the program is terminated.

 $INFO > 0$ 

The leading minor of order  $\langle value \rangle$  is not positive definite and the factorization could not be completed. Hence A itself is not positive definite. This may indicate an error in forming the matrix A. There is no routine specifically designed to factorize a symmetric matrix stored in RFP format which is not positive definite; the matrix must be treated as a full symmetric matrix, by calling F07MDF (DSYTRF).

# 7 Accuracy

If [UPLO](#page-0-0) = 'U', the computed factor U is the exact factor of a perturbed matrix  $A + E$ , where

$$
|E| \le c(n)\epsilon |U^{\mathrm{T}}||U|,
$$

 $c(n)$  is a modest linear function of n, and  $\epsilon$  is the *machine precision*.

If [UPLO](#page-0-0) = 'L', a similar statement holds for the computed factor L. It follows that  $|e_{ij}| \leq c(n) \epsilon \sqrt{a_{ii} a_{jj}}$ .

# 8 Parallelism and Performance

F07WDF (DPFTRF) is threaded by NAG for parallel execution in multithreaded implementations of the NAG Library.

F07WDF (DPFTRF) makes calls to BLAS and/or LAPACK routines, which may be threaded within the vendor library used by this implementation. Consult the documentation for the vendor library for further information.

Please consult the [X06 Chapter Introduction](#page-0-0) for information on how to control and interrogate the OpenMP environment used within this routine. Please also consult the Users' Note for your implementation for any additional implementation-specific information.

### 9 Further Comments

The total number of floating-point operations is approximately  $\frac{1}{3}n^3$ .

A call to F07WDF (DPFTRF) may be followed by calls to the routines:

F07WEF (DPFTRS) to solve  $AX = B$ ;

F07WJF (DPFTRI) to compute the inverse of A.

The complex analogue of this routine is F07WRF (ZPFTRF).

## 10 Example

This example computes the Cholesky factorization of the matrix A, where

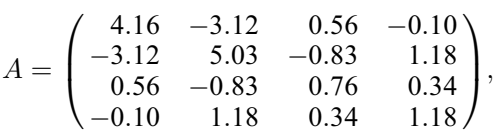

and is stored using RFP format.

### 10.1 Program Text

```
Program f07wdfe
```

```
! F07WDF Example Program Text
! Mark 25 Release. NAG Copyright 2014.
! .. Use Statements ..
     Use nag_library, Only: dpftrf, dtfttr, nag_wp, x04caf
! .. Implicit None Statement ..
     Implicit None
! .. Parameters ..
     Integer, Parameter :: nin = 5, nout = 6
! .. Local Scalars ..
     Integer \qquad \qquad \vdots \qquad \qquad \text{ifail, info, k, lar1, lda, lenar, & \dotsn, q
     Character (1) \cdots transr, uplo
! .. Local Arrays ..
     Real (Kind=nag_wp), Allocatable :: a(:,:), ar(:)
! .. Executable Statements ..
     Write (nout,*) 'F07WDF Example Program Results'
! Skip heading in data file
     Read (nin,*)
     Read (nin,*) n, uplo, transr
     lenar = n*(n+1)/2
     1da = nAllocate (ar(lenar),a(lda,n))
! Setup notional dimensions of RFP matrix AR
     k = n/2q = n - kIf (transr=='N' .Or. transr=='n') Then
       larr1 = 2*k + 1Else
       lar1 = q
     End If
! Read an RFP matrix into array AR
     Do i = 1, lar1
      Read (nin,*) ar(i:lenar:lar1)
     End Do
! Factorize A
! The NAG name equivalent of dpftrf is f07wdf
```

```
Call dpftrf(transr,uplo,n,ar,info)
     Write (nout,*)
     Flush (nout)
     If (info==0) Then
! Convert factor to full array form, and print it
! The NAG name equivalent of dtfttr is f01vgf
       Call dtfttr(transr,uplo,n,ar,a,lda,info)
       ifail = 0Call x04caf(uplo,'Nonunit',n,n,a,lda,'Factor',ifail)
     Else
       Write (nout,*) 'A is not positive definite'
     End If
```
End Program f07wdfe

### 10.2 Program Data

```
FO7WDF Example Program Data<br>4 'L' 'N': n,
  4 'L' 'N' : n, uplo, transr
  0.76 0.34<br>4.16 1.18
            4.16 1.18
 -3.12 5.03<br>0.56 -0.830.56 -0.83<br>-0.10 1.18
                            : RFP matrix AR
```
### 10.3 Program Results

F07WDF Example Program Results

Factor

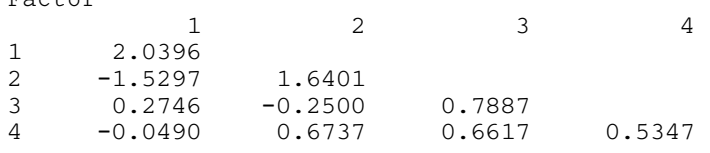